# **ÜRBIOLA**

### **Nuevas tecnologías de la información en Gestión contable**

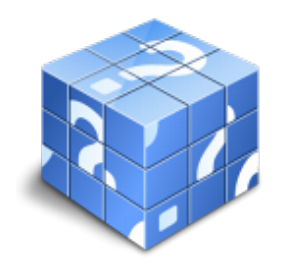

**Área:** General **Modalidad:** Teleformación **Duración:** 60 h **Precio:** Consultar

[Curso Bonificable](https://urbiola.campusdeformacion.com/bonificaciones_ft.php) **[Contactar](https://urbiola.campusdeformacion.com/catalogo.php?id=82252#p_solicitud)** [Recomendar](https://urbiola.campusdeformacion.com/recomendar_curso.php?curso=82252&popup=0&url=/catalogo.php?id=82252#p_ficha_curso) [Matricularme](https://urbiola.campusdeformacion.com/solicitud_publica_curso.php?id_curso=82252)

#### **OBJETIVOS**

Conocer la Contabilidad General para PYMES en España. Manejar todos los aspectos contables que son necesarios conocer para llevar correctamente la contabilidad de una empresa. Utilizar el programa más usado por profesionales y empresas para llevar la gestión contable Contaplus Flex. Enfrentar al usuario a situaciones similares a las que se encontrará en la gestión diaria de su contabilidad. Manejar con profesionalidad la aplicación especializada en la gestión administrativa empresarial FacturaPlus Flex. Saber emitir pedidos, albaranes, facturas, recibos, oferta productos a través de Internet y, en general, tratar todo tipo de documentos originados por las operaciones de compraventa. Controlando en cada momento la situación de sus artículos en almacén. Es un curso práctico con numerosos ejercicios y cuestionarios.

#### **CONTENIDOS**

Contabilidad general en la empresa - 1 Introducción a la contabilidad - 1.1 Concepto - 1.2 Sobre que informa la Contabilidad - 1.3 Usuarios de la Contabilidad - 1.4 Clases de Contabilidad - 1.5 Actividad Contable Básica - 1.6 Cuestionario: Introducción a la contabilidad - 2 El Patrimonio - 2.1 Concepto y composición - 2.2 El Patrimonio Neto y los Elementos Patrimoniales - 2.3 Práctica - Estructura Patrimonial - 2.4 Masas Patrimoniales - 2.5 Práctica - Masas Patrimoniales - 2.6 Balance - 2.7 Ecuación Fundamental del Patrimonio - 2.8 Práctica - Balance y Ecuación Fundamental del Patrimonio - 2.9 Cuestionario: El Patrimonio - 3 Los Hechos Contables - 3.1 Los Hechos Contables - 3.2 El Registro Contable - 3.3 Las Cuentas - 3.4 Método de Partida Doble - 3.5 Práctica - Partida doble - 3.6 Los Libros de Contabilidad - 3.7 El Balance de Comprobación - 3.8 Conclusiones - 3.9 El Cuadro de Cuentas - 3.10 Práctica - Ejercicio resuelto - 3.11 Práctica - Supuesto 1 - 3.12 Práctica - Supuesto 2 - 3.13 Práctica - Supuesto 3 - 3.14 Práctica - Supuesto 4 - 3.15 Práctica - Supuesto 5 - 3.16 Práctica - Supuesto 6 - 3.17 Cuestionario: Los Hechos Contables - 4 Cuentas de Gastos e Ingresos - 4.1 Cuentas de Gestión - 4.2 Compras y Gastos - 4.3 Ventas e Ingresos - 4.4 Funcionamiento de las Cuentas de Gastos e Ingresos - 4.5 Determinación de Resultados - 4.6 Práctica - Empresa Publipartidos - 4.7 Práctica - Empresa Inmobiliaria - 4.8 Gastos, Ingresos y Resultados de las empresas comerciales - 4.9 Práctica - Empresa Anticuallas - 4.10 Práctica - Empresa Crecesa - 4.11 Cuestionario: Cuentas de Gastos e Ingresos El Resultado - 5 El Proceso Contable Completo - 5.1 Qué es el Proceso Contable - 5.2 Asiento de Apertura y Registro de los Hechos Contables - 5.3 Proceso de Regularización - 5.4 Primera Etapa - 5.5 Otros - 5.6 Pérdidas por deterioro - 5.7 Periodificación - 5.8 Amortización - 5.9 Segunda fase del Proceso de Regularización - 5.10 Reparto de Beneficios - 5.11 Asiento de Cierre - 5.12 Práctica - Cortinajes Ruiz SA - 5.13 Práctica - Mariscos Emilio - 5.14 Práctica - Tecnología Avanzada SA - 5.15 Práctica - Zipi y Zape SA - 5.16 Práctica - Empresa Primersusto - 5.17 Cuestionario: El Proceso Contable Completo - 6 El Plan General de Contabilidad - 6.1 La Normalización Contable - 6.2 Primera parte - Marco conceptual de la contabilidad - 6.3 Segunda parte - Normas de registro y valoración - 6.4 Tercera parte - Cuentas anuales - 6.5 Cuarta parte - Cuadro de cuentas - 6.6 Quinta parte - Definiciones y relaciones contables - 6.7 Plan General de Contabilidad para PYMES - 6.8 Cuestionario: El Plan General de Contabilidad - 7 La Tesorería - 7.1 Cuentas de Disponible - 7.2 Arqueo de Caja - 7.3 Conciliación Bancaria - 7.4 El Disponible en Moneda Extranjera - 7.5 Práctica - Supuesto n 1 - 7.6 Práctica - Supuesto n 2 - 7.7 Práctica - Supuesto n 3 - 7.8 Práctica - Supuesto n 4 - 8 La Contabilización del IVA - 8.1 Idea General del IVA - 8.2 Tipo Impositivo - 8.3 Peculiaridad - 8.4 Cómo funciona el IVA en las empresas - 8.5 Aspecto fundamental - 8.6 Contabilización del IVA - 8.7 Cuando se devenga el IVA - 8.8 Contabilización de la Liquidación del IVA - 8.9 IVA deducible e IVA no deducible - 8.10 Operaciones exentas del Impuesto - 8.11 Práctica - Ejemplo resuelto - 8.12 Práctica - Greñas SA - 8.13 Práctica - Metalúrgica SA - 8.14 Cuestionario: La Contabilización del IVA - 9 Existencias Compras y Ventas - 9.1 Existencias - 9.2 El Precio de Adquisición - 9.3 Correcciones valorativas - 9.4 Depreciación irreversible - 9.5 Depreciación reversible - 9.6 Problemática Contable de las Compras - 9.7

### **ÜRBIOLA**

Contabilización de las operaciones posteriores a la compra - 9.8 Contabilización de las operaciones de ventas de mercaderia - 9.9 Resumen - 9.10 Práctica - Ejemplo resuelto - 9.11 Práctica - Merca - 9.12 Cuestionario: Existencias Compras y ventas - 10 Acreedores y Deudores I - 10.1 Deudores por operaciones de tráfico - 10.2 Problemática relativa a los Efectos Comerciales a Cobrar - 10.3 Práctica - Empresas efectos - 10.4 Práctica - Supuesto N 2 - 10.5 Clientes y Deudores de dudosa cobro - 10.6 Insolvencias de Tráfico o operaciones comerciales - 10.7 Otras Pérdidas - 10.8 Práctica - Efectisa - 10.9 Práctica - El Ladrillo - 10.10 Cuestionario: Acreedores y Deudores I - 11 Acreedores y Deudores II - 11.1 Acreedores y Deudores en moneda extranjera - 11.2 Práctica - Supuesto 1 - 11.3 Práctica - Supuesto 2 - 11.4 Práctica - Supuesto 3 - 11.5 Práctica - Supuesto 4 - 11.6 Práctica - Supuesto 5 - 11.7 Práctica - Supuesto 6 - 11.8 Envases y Embalajes con facultad de devolución - 11.9 Práctica - Envases en las compras - 11.10 Práctica - Ventas de Envases - 11.11 Práctica - Supuesto A1 - 11.12 Cuestionario: Acreedores y Deudores II - 12 El Personal en la Empresa - 12.1 Cuentas relacionadas con el Personal de la Empresa - 12.2 Problemática de los Sueldos y Salarios - 12.3 Problemática de la SS a cargo de la empresa - 12.4 Práctica - Supuesto 1 - 12.5 Práctica - Supuesto 2 - 12.6 Práctica - Esther Li-Zhen - 12.7 Cuestionario: El Personal en la Empresa - 13 El Inmovilizado Material I - 13.1 Concepto - 13.2 La Problemática del Inmovilizado en la Empresa - 13.3 Adquisiciones a terceros - 13.4 El Inmovilizado entra a formar parte de la empresa - 13.5 Incorporación a la empresa por donación - 13.6 El Inmovilizado comprado por la empresa con una Subvención - 13.7 Práctica - Supuesto de Valoración del Inmovilizado - 13.8 Cuestionario: El Inmovilizado Material I - 14 El Inmovilizado Material II - 14.1 Problemática Contable cuando el inmovilizado esta en la empresa - 14.2 Correcciones valorativas - 14.3 Ampliaciones y Mejoras - 14.4 Revalorizaciones - 14.5 Baja del Inmovilizado - 14.6 Cumplimiento de la Vida Útil - 14.7 Pérdida del Inmovilizado - 14.8 Venta del Inmovilizado - 14.9 Otros casos de Compra-Venta de Inmovilizado - 14.10 Práctica - Inmovilizado Material - 14.11 Práctica - Vicser SA - 14.12 Práctica - Encajes Sur SA - 14.13 Práctica - Tus SA - 14.14 Práctica - Auxiliar de fabricación de muebles SA - 14.15 Práctica - El Farmaceútico SA - 14.16 Cuestionario: El Inmovilizado Material II - 15 Inmovilizado Intangible - 15.1 El Inmovilizado Intangible - 15.2 Práctica - Supuesto 1 - 15.3 Práctica - Supuesto 2 - 15.4 Práctica - Supuesto 3 - 15.5 Práctica - Quimpro SA - 15.6 Práctica - Nersa SA - 15.7 Cuestionario: Inmovilizado intangible - 16 Las Inversiones Financieras - 16.1 Concepto y Clasificación - 16.2 Las Acciones - 16.3 Derechos de las Acciones - 16.4 Problemática Contable de la Adquisición - 16.5 Problemática Contable durante la Posesión - 16.6 La Problemática Contable de la Venta - 16.7 Las Inversiones en el Plan General del Contabilidad - 16.8 Las Obligaciones - 16.9 Adquisición - 16.10 Problemas durante las obligaciones en las empresas - 16.11 Salida de la Contabilidad - 16.12 Práctica - Supuesto 1 - 16.13 Práctica - SIGSA - 16.14 Cuestionario: Las Inversiones Financieras - 17 Las Fuentes de Financiación - 17.1 Captación de los Recursos Propios - 17.2 Pasivo - 17.3 Práctica - Supuesto 1 - 17.4 Práctica - Benegas y Parientes SA - 17.5 Cuestionario: Las fuentes de financiación - 17.6 Cuestionario: Cuestionario final - Contaplus Flex - gestión contable - 1 Introducción a ContaPlus - 1.1 Introducción a Contaplus - 1.2 Entrar y abandonar el programa - 1.3 Entorno de trabajo - 1.4 Esquema a seguir - 1.5 Práctica. Entrar y abandonar Contaplus - 1.6 Cuestionario: Introducción a ContaPlus - 2 Proceso básico I - 2.1 Creación de una empresa - 2.2 Configuración - 2.3 Datos fiscales - 2.4 Práctica Crear Suarez - 2.5 Práctica Crear Grefusa S.A - 2.6 Cuestionario: Proceso básico I - 3 Proceso básico II - 3.1 Añadir subcuentas - 3.2 Gestión de asientos - 3.3 Modificar asientos - 3.4 Eliminar asientos - 3.5 Copia de seguridad - 3.6 Renumeración de Asientos - 3.7 Punteo-casación - 3.8 Vencimientos - 3.9 Preproceso de vencimientos - 3.10 Práctica Crear subcuentas para la empresa Suárez SL - 3.11 Práctica Crear subcuentas Suárez SL - 3.12 Práctica Crear subcuentas Grefusa - 3.13 Práctica Asientos Suárez SL - 3.14 Práctica Asiestos Grefusa SA - 3.15 Práctica Modificacion asientos Suárez SL - 3.16 Práctica Modificación de los asientos de Grefusa SA - 3.17 Práctica Eliminación del asiento en curso Suárez SL - 3.18 Práctica Eliminación del asiento grabado en ficheros Grefusa SA - 3.19 Práctica Realizar copia Suárez SL - 3.20 Práctica Realizar copia Grefusa SA - 3.21 Cuestionario: Proceso básico II - 4 Creación y uso de predefinidos - 4.1 Asientos predefinidos - 4.2 Creación de asientos predefinidos - 4.3 Utilización de asientos predefinidos - 4.4 Práctica Realizar predefinidos Suárez SL - 4.5 Práctica Realizar predefinidos Grefusa SA - 4.6 Práctica Aplicación de predefinidos Suárez SL - 4.7 Cuestionario: Creación y uso de predefinidos - 5 Cierre del ejercicio contable - 5.1 Cierre del ejercicio - 5.2 Invertir cierre - 5.3 Práctica Cerrar ejercicio Suárez SL - 5.4 Práctica Cerrar ejercicio Grefusa SA - 5.5 Práctica Invertir cierre Suárez y Grefusa - 5.6 Cuestionario: Cierre y apertura del ejercicio contable - 6 Trabajando con IVA - 6.1 El IVA - 6.2 Regularización automática del IVA - 6.3 Regularización manual de IVA - 6.4 Práctica Regularización automática del IVA Suárez SL - 6.5 Práctica Regularización manual IVA Grefusa SA - 6.6 Cuestionario: Trabajando con IVA - 7 Trabajando con balances - 7.1 Introducción a balances - 7.2 Sumas y saldos - 7.3 Sumas y Saldos segmentados - 7.4 Pérdidas y ganancias - 7.5 Situación - 7.6 Consolidación - 7.7 Práctica Balance de sumas y saldos Suárez SL - 7.8 Práctica Balance de pérdidas y ganancias Suárez SL - 7.9 Práctica Balance de situación Suárez SL - 7.10 Cuestionario: Trabajando con Balances - 8 Trabajando con gráficos - 8.1 Introducción a gráficos - 8.2 Gráficos - 8.3 Hoja de cálculo Excel - 8.4 Práctica Gráfico Suárez SL - 8.5 Práctica Gráfico Grefusa SA - 8.6 Cuestionario: Trabajando con gráficos - 9 Inmovilizados - 9.1 Inmovilizados - 9.2 Códigos y tablas - 9.3 Gestión de inmovilizado - 9.4 Amortizaciones - 9.5 Práctica Códigos y tablas Suárez y Grefusa - 9.6 Práctica Gestión de inventario Suárez SL - 9.7 Práctica Gestión de inventario Grefusa SA - 9.8 Práctica Amortizacion Suárez SL - 9.9 Práctica Amortización Grefusa - 9.10 Cuestionario: Inventarios - 10 Operaciones usuales - 10.1 Configurar tipos de IVA - 10.2 Configuración de impresora - 10.3 Listado de diario - 10.4 Listado de mayor - 10.5 Listado de balances - 10.6 Listados de IVA - 10.7 Facturas recibidas y expedidas - 10.8 Modelo 303 - 10.9 Modelo 340 - 10.10 Modelo 347 - 10.11 Modelo 349 - 10.12 Modelo 390 - 10.13 Cambio de usuario y clave - 10.14 Añadir usuario - 10.15 Eliminar usuarios - 10.16 Limitar al usuario - 10.17 Conceptos tipo y vencimientos tipo - 10.18 Gestión del conocimiento - 10.19 Práctica Configurar IVA - 10.20 Práctica Configurar impresora - 10.21 Práctica Listado de diario Suárez SL - 10.22 Práctica Listado de mayor Suárez SL - 10.23 Práctica Listado de Sumas y Saldos Grefusa SA - 10.24 Práctica Listado de pérdidas y ganancias Grefusa SA - 10.25 Práctica Listado de situación Grefusa SA - 10.26 Práctica Listado de facturas recibidas Grefusa SA - 10.27 Práctica Listado de facturas expedidas Grefusa SA - 10.28 Práctica Modelo 300-320 Grefusa SA - 10.29 Práctica Añadir usuario - 10.30 Práctica Limitar usuario - 10.31 Práctica Añadir conceptos tipo Suárez SL - 10.32 Práctica Añadir

## **ÜRBIOLA**

vencimientos y conceptos tipo Suárez SL - 10.33 Cuestionario: Operaciones usuales - 11 Utilidades de asientos - 11.1 Renumeración de asientos - 11.2 Mover subcuentas en el diario - 11.3 Búsqueda atípica - 11.4 Copiar asientos - 11.5 Práctica Renumeración de asientos Suárez SL - 11.6 Práctica Cambiar el número de asiento de la empresa Grefusa - 11.7 Práctica Mover subcuentas en el Libro Diario Suárez - 11.8 Práctica Mover subcuentas en el Libro Diario Grefusa - 11.9 Práctica Búsqueda atípica en el Libro Diario de Suárez - 11.10 Cuestionario: Utilidades de Asientos - 11.11 Cuestionario: Cuestionario final - Facturaplus Flex - gestión administrativa - 1 Introducción a FacturaPlus Flex - 1.1 Introducción a FacturaPlus - 1.2 Características detalladas - 1.3 Entrar y abandonar el programa - 1.4 Área de trabajo - 1.5 Barra de menús - 1.6 Esquema a seguir - 1.7 Práctica - Iniciar y finalizar con FacturaPlus Flex - 1.8 Cuestionario: Introducción a FacturaPlus - 2 Proceso básico I - Datos generales - 2.1 Crear una empresa - 2.2 Enlazar empresa a ContaPlus Flex - 2.3 Tablas Auxiliares - 2.4 Familias - 2.5 Rappels - 2.6 Tipos de IVA - 2.7 Grupos de venta - 2.8 Cuentas de remesas - 2.9 Grupos de clientes - 2.10 Agentes - 2.11 Clientes - 2.12 Proveedores - 2.13 Almacenes - 2.14 Artículos - 2.15 Práctica - Datos generales - 2.16 Cuestionario: Datos generales - 3 Proceso básico II - Operaciones de compra y venta - 3.1 Formalizar pedidos a proveedores - 3.2 Albaranes de proveedores - 3.3 Operaciones de venta - 3.4 Realización del presupuesto - 3.5 Pedidos de clientes - 3.6 Aprobación de presupuesto - 3.7 Pedido independiente al presupuesto - 3.8 El albarán - 3.9 La factura - 3.10 Facturas Rectificativas a Clientes - 3.11 Facturas rectificativas aplicando un Rappel - 3.12 Gestión de recibos - 3.13 Cobro de recibos - 3.14 Devolución de recibos - 3.15 Realizar una copia de seguridad - 3.16 Práctica - Realizar pedidos - 3.17 Cuestionario: Operaciones de compraventa - 4 Otras operaciones - 4.1 Remesas de recibos - 4.2 Soporte magnético de remesas - 4.3 Compensación de recibos - 4.4 Nota de abonos - 4.5 Crear plantillas - 4.6 Albaranes y facturas de plantillas - 4.7 Liquidaciones - 4.8 Paso a ContaPlus - 4.9 Paso individualizado a ContaPlus - 4.10 Paso total a ContaPlus - 4.11 Movimientos de almacenes - 4.12 Gestión de garantías - 4.13 Trazabilidad - 4.14 Práctica - Remesa de recibos - 4.15 Cuestionario: Otras operaciones - 5 Listados por impresora - 5.1 Configuración de la impresora - 5.2 Listados - 5.3 Etiquetas - 5.4 Configuración de documentos - 5.5 Práctica - Listados por imprimir - 5.6 Cuestionario: Listados por impresora - 6 Informes - 6.1 Informes - 6.2 Movimientos de productos - 6.3 Inventario valorado - 6.4 Personalizar informes - 6.5 Práctica - Informes - 6.6 Cuestionario: Informes - 7 Otras utilidades - 7.1 Añadir usuarios - 7.2 Limitar al usuario - 7.3 Gráficos estadísticos - 7.4 Organización de ficheros - 7.5 Perfiles de usuarios - 7.6 Dispositivos - 7.7 Personalización del sistema - 7.8 Avisos de Inicio - 7.9 Práctica - Otras utilidades - 7.10 Cuestionario: Otras utilidades - 7.11 Cuestionario: Cuestionario final -